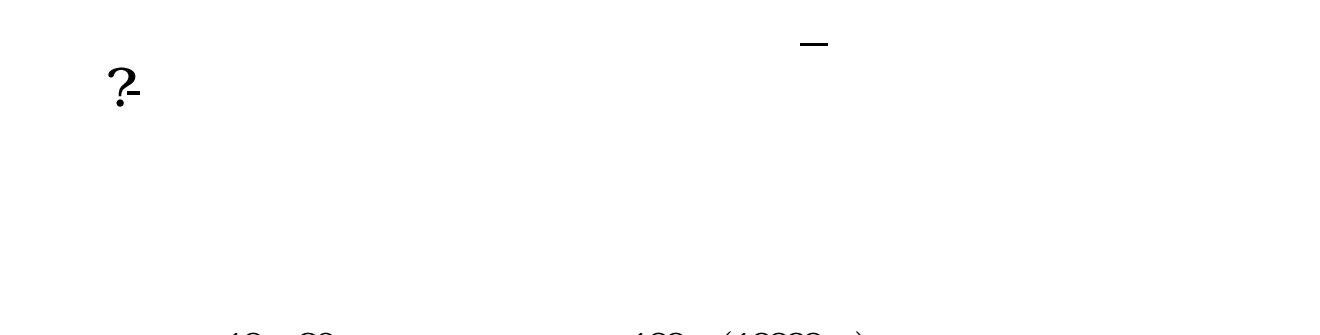

同一价位有人愿买,有人愿卖才成立.这笔交易的买方的报价因与原先在卖盘上的 报价吻合,所以成交了,他的报价就没有出现在买盘上.可以说是买方主动吃掉了

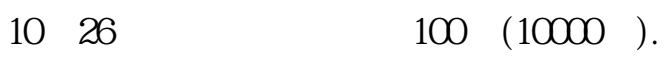

 $\overline{O}$ 

 $10$ 

 $100$ .

 $1000$ 

卖盘,以红色表示,反之,用绿色.

**三、怎么看股票的成交明细表?**

1 wyhy2008- 427 18:08

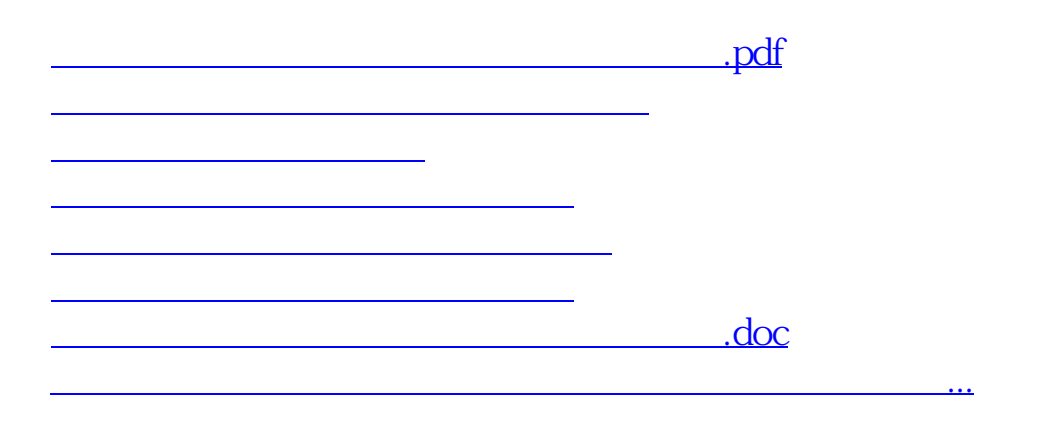

<u><https://www.gupiaozhishiba.com/store/22347693.html></u>